## **[Los Doodles de Google](https://blog.hostdime.com.co/los-doodles-de-google/)**

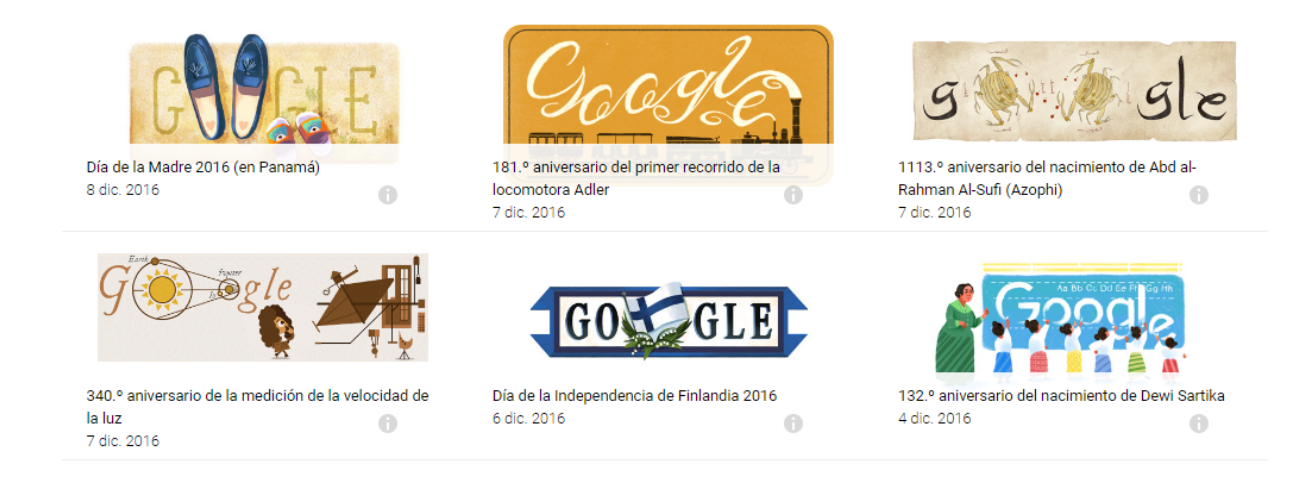

Lo que comenzó como una idea simple de decorar el logotipo de Google, consiguió tener tanta aceptación entre los usuarios, que los fundadores de Google, Larry y Sergey pidieron a Dennis Hwang, actual webmaster, que crear· un doodle para el Día de la Toma de la Bastilla y así fue que se creó el grupo de Doodlers que se han encargado desde entonces de jugar con el logotipo de Google rindiendo tributo a celebridades y recordando fechas especiales de muchos lugares del mundo.

Desde el año 2.000, año en que inicio el equipo de Doodlers a decorar el logo, se han creado más de 2.000 doodles para la página principal del navegador de todo el mundo.

Para decidir de cuáles eventos se realizarán Doodles, Google hace reuniones de forma periódica para intercambiar ideas y seleccionar cuales realizar· de entre todas las ideas aportadas por empleados de Google y usuarios del buscador. Tu puedes proponer un tema para inspirar el próximo Doodle, esto lo puedes hacer enviando tu idea al correo electrónico: proposals@google.com, los ingenieros la estudiaran y si les parece buena lo verás pronto en la página del buscador.

En la galería de los más de 2.000 Doodles existen varios que a mi criterio, resaltan de los demás. Te compartiré a continuación mis 5 Doodles favoritos:

**1. 30∫ aniversario de PAC-MAN:**

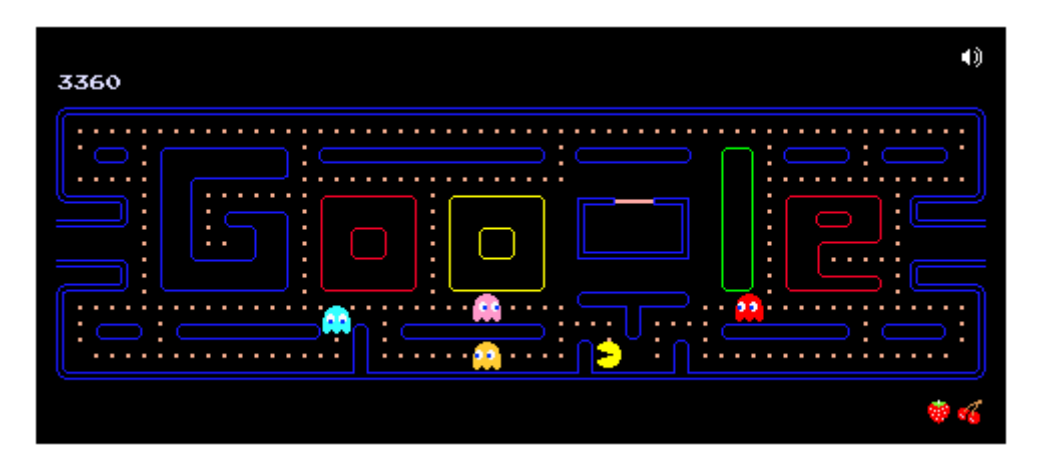

Este fabuloso juego fue lanzado al mercado el 21 de mayo de 1980 y que se convirtió en un fenómeno mundial en la industria de los videojuegos. Para su cumpleaños número 30, Google no quiso dejar pasar esta fecha por alto y diseño este Doodle que te permite jugar Pac-Man entre las letras de Google. Puedes jugarlo ingresando [aquí](https://www.google.com/doodles/30th-anniversary-of-pac-man).

**2. 96 aniversario del nacimiento de Les Paul:**

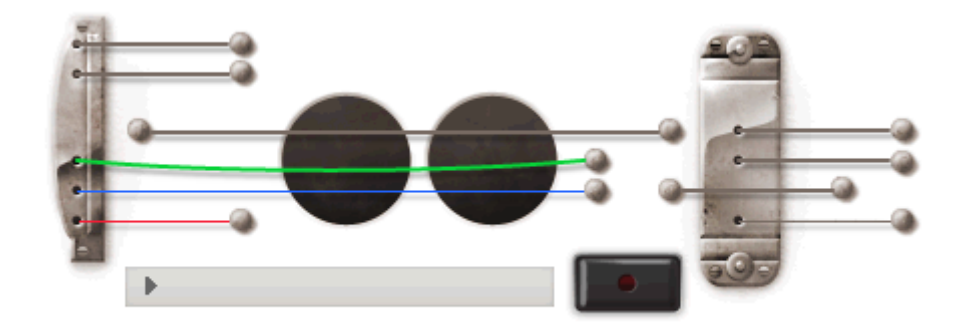

Otro cumpleaños más, esta vez se trata de Les Paul, figura en el desarrollo de instrumentos musicales eléctricos y técnicas de grabación. Les Paul fue pionero en el desarrollo de las guitarras de cuerpo macizo. Para esta fecha especial Google creó una guitarra interactiva que permite tocarla usando el puntero del mouse y permitiendo grabar una pista de 30 segundos con la melodía que toques. Crea tu melodía con esta guitarra desde [aquí.](https://www.google.com/doodles/les-pauls-96th-birthday)

**3. 65 aniversario del nacimiento de Freddie Mercury:**

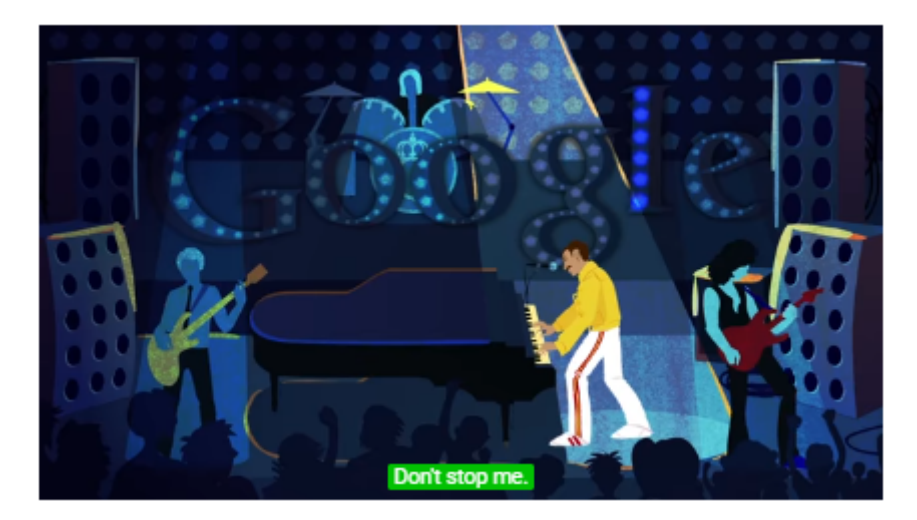

Para esta fecha especial para el mundo, Google decidió rendirle un homenaje al músico Freddie Mercury. Tomando como referencia su canción Do not Stop Me Now y crearon un musidrama de 90 segundos donde Freddy salta del escenario, vuela por el universo y hasta corre en un bólido de carreras en una pista pixelada simulando un juego de los 80s. Disfruta de este homenaje desde [aquí.](https://www.google.com/doodles/freddie-mercurys-65th-birthday)

**4. 70 aniversario del nacimiento de John Lennon:**

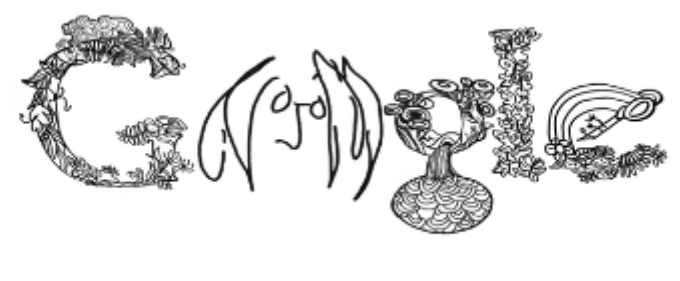

John Lennon, uno de los artistas más influyentes del siglo XX también tiene su homenaje en un Doodle. Esta vez conmemorando su aniversario número 70. Este Doodle muestra Ilustraciones sencilla acompañadas de una de sus canciones más famosas, Imagine. Disfrútala desde [aquí](https://www.google.com/doodles/john-lennons-70th-birthday).

**5. 122. Aniversario del nacimiento de Charlie Chaplin:**

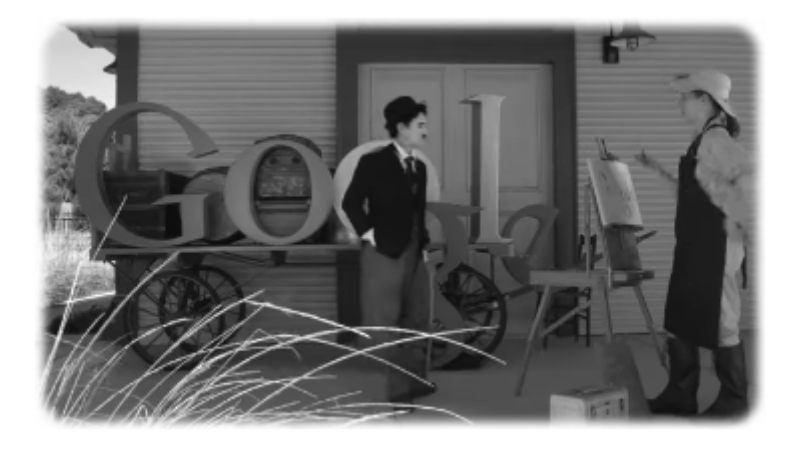

Esta vez se le rinde tributo a la estrella Charlie Chaplin mediante un cortometraje protagonizado por todo el equipo de Doodlers. Este Doodle es muy diferente a los demás pues es protagonizado por personas reales y no por dibujos que es como generalmente representan los personajes. Disfruta de este silencioso pero buen cortometraje desde aquí.

Existen miles de Doodles y entre ellos hay muchos más muy buenos pero quise compartir con ustedes mis favoritos. ¿Tienes tu uno favorito? ¿Puedes compartirlo con nosotros?.

Leer también: [Reseñas Google para pequeñas empresas](https://blog.hostdime.com.co/resenas-google-para-pequenas-empresas/) ; [Tips](https://blog.hostdime.com.co/tips-para-mejorar-la-productividad-con-google/) [para mejorar la productividad con Google](https://blog.hostdime.com.co/tips-para-mejorar-la-productividad-con-google/) ; [Google advierte de](https://blog.hostdime.com.co/google-advierte-de-paginas-no-seguras-sin-ssl/) [páginas no seguras, sin SSL](https://blog.hostdime.com.co/google-advierte-de-paginas-no-seguras-sin-ssl/)